# **Nirma University Institute of Technology Bachelor of Technology (A.Y. 2018 – 19)**

**Course Code ME103 Course Title Engineering Graphics**

### **Course Learning Outcomes (CLO):**

After successful completion of the course, students will be able to-

- 1. explain the fundamental principles of engineering graphics and related drawing standards,
- 2. illustrate the various methods of producing and presenting graphic information,
- 3. make use of engineering graphics for communication using traditional means and the computer aided tools,
- 4. develop capability to visualize and represent geometry in two dimensions and in three dimensions,
- 5. summarize the role of engineering graphics in various engineering disciplines.

### **Syllabus: Teaching hours: 30**

## **UNIT - I 02 hours**

#### **Introduction to Engineering Drawing**

Importance and applications of engineering drawing for various branches of engineering, drawing instruments, BIS Code of Practice, Lines, Lettering and Dimensioning, Scales, basic geometrical construction, Sheet Layout

### **UNIT-II 04 hours**

#### **Engineering Curves**

Construction of Conics by different methods, construction of cycloid, epicycloid and hypocycloid, construction of involutes, constructions of archimedean spiral and helix.

### **UNIT-III 14 hours**

### **Solid Geometry**

Principle of Orthographic Projections, projections of points, projections of straight lines, projections of planes, projections of regular solids and sections of regular solids.

#### **Developments** of Surfaces

Development of lateral surfaces of regular solids (prism, pyramid, cone, cylinder) by parallel line method / radial line method.

#### **UNIT-IV 05 hours**

#### **Orthographic Projections**

Conversion of pictorial views into orthographic projections including sectional orthographic projections. **Isometric Projections**

Conversion of orthographic views into isometric projections / views.

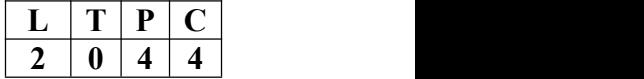

#### **Computer Aided Drafting**

Understanding of GUI(Graphical User Interface) of drafting software, demonstration of use of available Drawing Commands, Modifying / Editing commands, Annotation and Dimensioning Commands, Concepts of Layers, demonstration of various line styles and construction of drawings in soft form using drafting software.

## **Conventional representation**

Symbols for standard machinery components such as nuts, bolts, locking devices, riveted and welded joints, foundation bolts. Symbols used in electrical, electronics and civil engineering

## **Self-Study:**

The self-study contents will be declared at the commencement of semester. Around 10% of the questions will be asked from self-study contents.

## **Laboratory Work:**

Laboratory work will be based on the above syllabus with equal emphasis on use of drafting software and drawing sheets.

## **Suggested Readings**:

- 1. Bhatt, N. D., Engineering Drawing, Charotar publication
- 2. John, K. C. Engineering Graphics, PHI Publication.
- 3. Luzzader, W. J. and Duff, J. M. Fundamentals of Engineering Drawing, PHI publication.
- 4. Bethune, J. D. Engineering Graphics with AutoCAD®, PHI Publication.
- 5. IS SP 46: 2003. Engineering Drawing Practices for Schools and Colleges.

 $L =$  Lecture,  $T =$  Tutorial,  $P =$  Practical,  $C =$  Credit